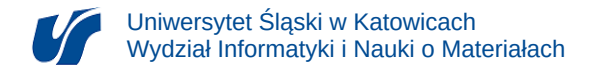

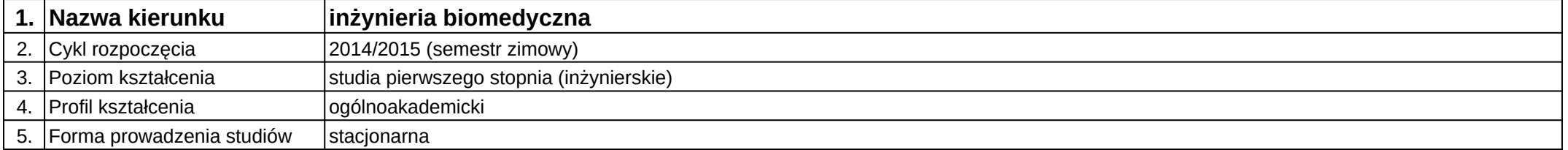

## **Moduł kształcenia:** Moduł z laboratorium do wyboru 1

**Kod modułu:** 08-IBIM-S1-MzLdW1

## **1. Liczba punktów ECTS:** 2

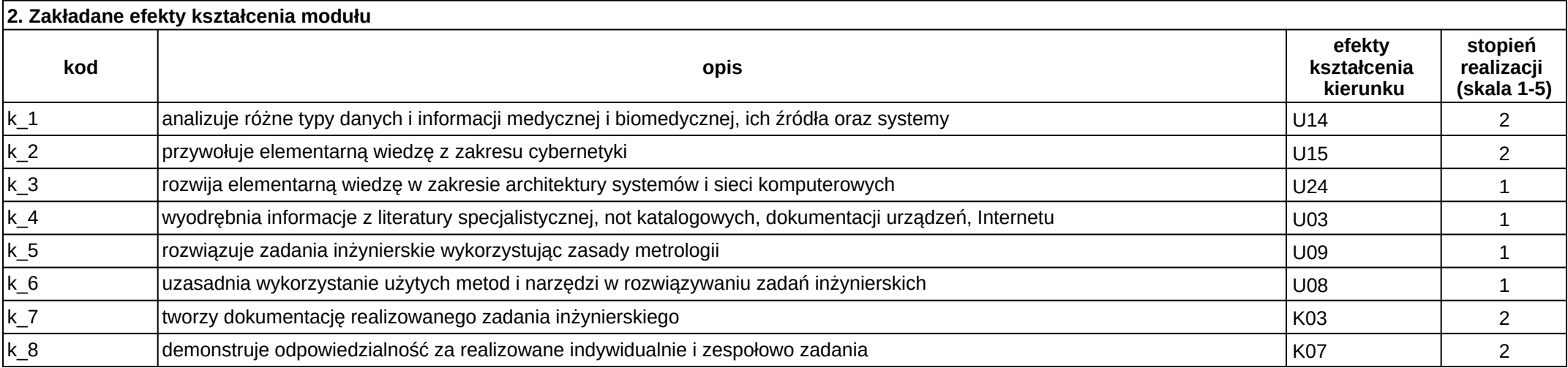

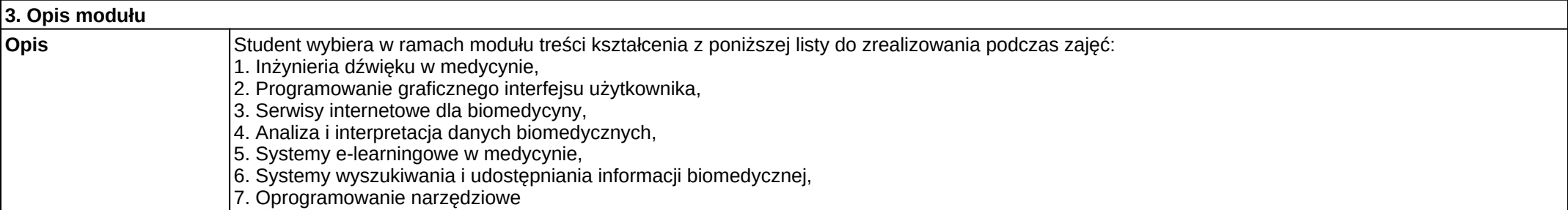

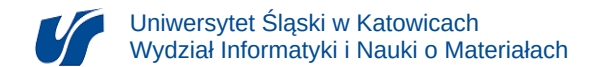

## **Wymagania wstępne** brak

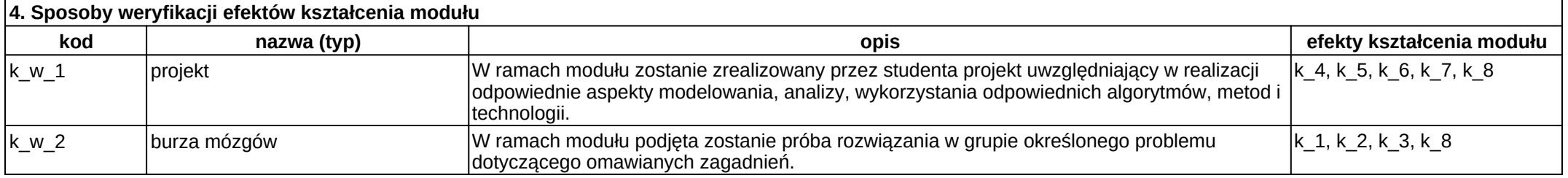

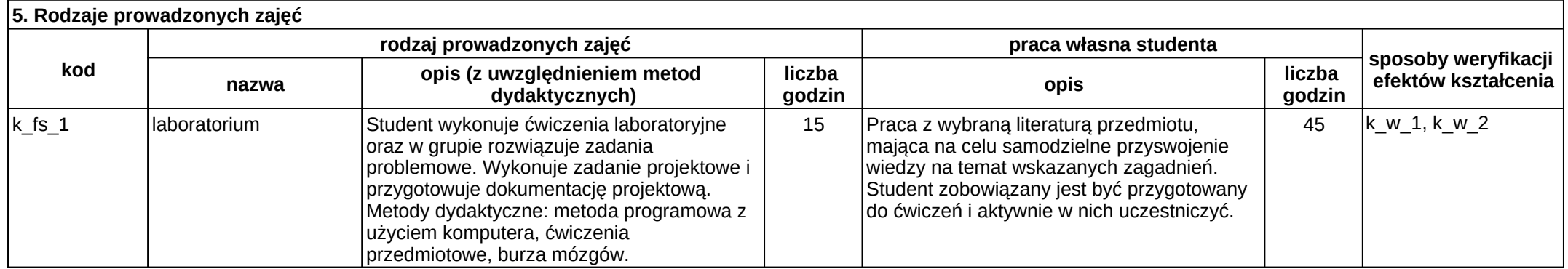